#### **Last Time**

```
(define TOTAL 0)
(define WORKING 0)
(define PREV-OP +)
(define (add-digit n) ...)
(define (change-total n OP) ...)
```

The add-digit and change-total functions "remember" using TOTAL, WORKING, and PREV-OP

## **Designing Functions with State**

- New design tool: organizational charts
- Contract, Purpose, and Header becomes Contract, Purpose, Effect, and Header
- Examples include starting state and effect
- Template includes potential assignments

#### **Organizational Chart, Effects, Templates**

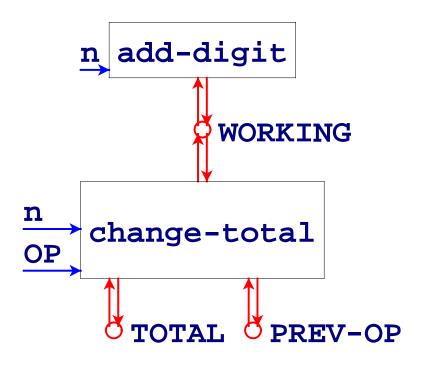

```
; add-digit : num -> true
; Adds a digit to the number being entered
; Effect: extends number, updates GUI
(define (add-digit n)
    ... n
    ... WORKING ... (set! WORKING ...)
```

### Organizational Chart, Effects, Templates

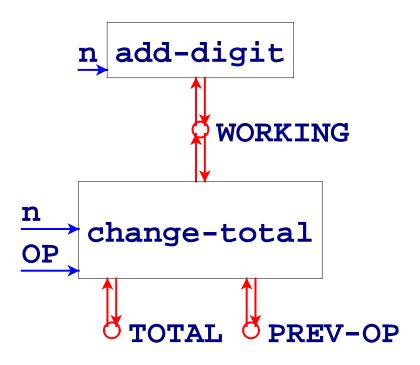

```
; change-total : num (num num -> num) -> true
; Combines number and total
; Effect: sets total, resets number, sets op, updates GUI
(define (change-total n OP)
    ... n ... OP
    ... WORKING ... (set! WORKING ...)
    ... PREV-OP ... (set! PREV-OP ...)
    ... TOTAL ... (set! TOTAL ...)
```

## **Examples**

```
(begin
  (set! WORKING 0)
  (add-digit 5) "should be" true
  WORKING "should be" 5)
(begin
  (set! WORKING 10)
  (add-digit 5) "should be" true
  WORKING "should be" 105)
```

## **Examples**

```
(begin
  (set! TOTAL 3)
  (set! WORKING 5)
  (set! PREV-OP *)
  (change-total 5 +) "should be" true
  TOTAL "should be" 15
  WORKING "should be" 0
  PREV-OP "should be" +)
```

## **Simpler Example**

Suppose we want a GUI to manage a fish

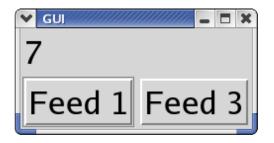

Run

New rule: keep the *view* and *control* separate from the *model* 

- The view and control are in the GUI
- The model is a fish with a weight

Design the model first

#### Fish Model

• The only operation in the model is **feed** 

```
; feed : num -> num
; Grows the fish by n, returns new size
; Effect: adjusts the fish's weight
n feed
WEIGHT
```

#### Fish Model

The only operation in the model is feed

```
; feed : num -> num
  Grows the fish by n, returns new size
  Effect: adjusts the fish's weight
 feed
               (define (feed n)
                 ... n ... WEIGHT
                 ... (set! WEIGHT ...) ...)
       (begin
         (set! WEIGHT 1)
         (feed 10) "should be" 11
         WEIGHT "should be" 11)
```

#### **Fish Model Implementation**

```
; feed : num -> num
; Grows the fish by n, returns new size
  Effect: adjusts the fish's weight
(define (feed n)
  (begin
    (set! WEIGHT (+ WEIGHT n))
   WEIGHT))
(begin
  (set! WEIGHT 1)
  (feed 10) "should be" 11
 WEIGHT "should be" 11)
```

## Implementing the View and Controller

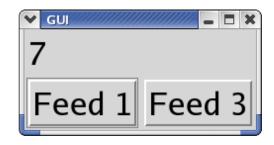

Use the GUI teachpack to construct view and control

- Message objects implement the view
- Button callbacks implement the control

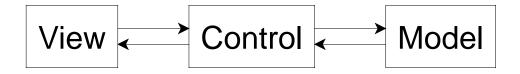

Often, the model never calls the control

#### **Complete Fish Program**

```
: The model:
(define WEIGHT 3)
; feed : num -> num
;
(define (feed n)
 (begin
    (set! WEIGHT (+ n WEIGHT))
   WEIGHT))
  tests here
: The view:
(define msg (make-message (number->string WEIGHT)))
: The control:
(define (feed-button n)
  (make-button (string-append "Feed " (number->string n))
               (lambda (evt)
                 (draw-message
                  msg
                  (number->string (feed n))))))
(create-window
(list (list msg) (list (feed-button 1) (feed-button 3))))
```

### **Multiple Fish**

As we saw last time, if we want multiple fish, we can use local

### **Evaluating make-fish**

```
(define (make-fish init-weight)
  (local [(define WEIGHT init-weight)
          (define (feed n)
            (begin
              (set! WEIGHT (+ WEIGHT n))
              WEIGHT))
          ...]
    (create-window ...)))
(make-fish 5)
(local [(define WEIGHT 5)
        (define (feed n)
          (begin
            (set! WEIGHT (+ WEIGHT n))
            WEIGHT))
        . . . ]
  (create-window ...))
```

# **Evaluating make-fish**

```
(local [(define WEIGHT 5)
          (define (feed n)
             (begin
                (set! WEIGHT (+ WEIGHT n))
               WEIGHT))
          ...]
  (create-window ...))
(define WEIGHT<sub>65</sub> 5)
(define (feed<sub>67</sub> n)
  (begin
     (set! WEIGHT<sub>65</sub> (+ WEIGHT<sub>65</sub> n))
    WEIGHT<sub>65</sub>))
(create-window ...)
```

## **Multiple Fish**

Every time we call make-fish a new WEIGHT is created for the new fish

We can make a whole aquarium....

- How can we get the current total weight of all fish?
- How can we auto-feed all fish?

Problem: make-fish returns only a window

The renamed **WEIGHT** is completely hidden

### **Returning the Weight**

Does this help?

No:

```
; make-fish : num -> num
   (define (make-fish init-weight)
     (local [(define WEIGHT init-weight)
              ...]
        (begin
          (create-window ...)
         WEIGHT)))
(make-fish 5)
```

 $\rightarrow$  (local [(define WEIGHT 5) ...] ... WEIGHT)

 $\rightarrow$  (define WEIGHT<sub>73</sub> 5) ... WEIGHT<sub>73</sub>

 $\rightarrow$   $\rightarrow$  (define WEIGHT<sub>73</sub> 5) ... 5

### **Returning the Feeder**

Only functions inside make-fish can see WEIGHT

So maybe make-fish should return a function:

```
; make-fish : num -> (num -> num)
   (define (make-fish init-weight)
      (local [(define WEIGHT init-weight)
                  (define (feed n) ... WEIGHT ...)
                  . . . ]
         (begin
            (create-window ...)
           feed)))
(make-fish 5)
\rightarrow (local [(define WEIGHT 5) (define (feed n) ... WEIGHT ...) ...]
     ... feed)
\rightarrow (define WEIGHT<sub>77</sub> 5) (define (feed<sub>81</sub> n) ... WEIGHT<sub>77</sub> ...) ... feed<sub>81</sub> 28-29
```

### Feeding an Aquarium

```
: A live-fish is
 (num -> num)
; make-fish : num -> live-fish
(define aquarium (list (make-fish 5)
                       (make-fish 3)
                       (make-fish 12)))
; aq-weight : list-of-live-fish -> num
(define (aq-weight 1)
  (foldr (lambda (f r) (+ (f 0) r)) 0 l))
: feed-all : n list-of-live-fish -> ...
(define (feed-all n l)
  (map (lambda (f) (f n)) l))
```

The built-in function for-each is like map, but it returns (void)

```
; feed-all! : n list-of-live-fish -> (void)
; Feeds n to each live-fish in l
; Effect: each live-fish becomes heavier
(define (feed-all! n l)
  (for-each (lambda (f) (f n)) l))
```

The built-in function for-each is like map, but it returns (void)

```
; feed-all! : n list-of-live-fish -> (void)
; Feeds n to each live-fish in l
; Effect: each live-fish becomes heavier
(define (feed-all! n l)
   (for-each (lambda (f) (f n)) l))

(begin
   (define l (list (make-fish l) (make-fish 2)))
   (feed-all! 3 l) "should be" (void)
   l "should be" (list (make-fish 4) (make-fish 5)))
   ?
```

The built-in function for-each is like map, but it returns (void)

```
; feed-all! : n list-of-live-fish -> (void)
; Feeds n to each live-fish in l
; Effect: each live-fish becomes heavier
(define (feed-all! n l)
   (for-each (lambda (f) (f n)) l))

(begin
   (define l (list (make-fish l) (make-fish 2)))
   (feed-all! 3 l) "should be" (void)
   l "should be" (list (make-fish 4) (make-fish 5)))
   ?
```

• This test doesn't completely capture the effect

The built-in function for-each is like map, but it returns (void)

```
; feed-all! : n list-of-live-fish -> (void)
  Feeds n to each live-fish in 1
  Effect: each live-fish becomes heavier
(define (feed-all! n l)
 (for-each (lambda (f) (f n)) 1))
(begin
 (define 1 (list (make-fish 1) (make-fish 2)))
 (feed-all! 3 1) "should be" (void)
 ((first 1) 0) "should be" 4
 ((first (rest 1)) 0) "should be" 5)
```

The built-in function for-each is like map, but it returns (void)

```
; feed-all! : n list-of-live-fish -> (void)
; Feeds n to each live-fish in l
; Effect: each live-fish becomes heavier
(define (feed-all! n l)
   (for-each (lambda (f) (f n)) l))

(begin
   (define l (list (make-fish 1) (make-fish 2)))
   (feed-all! 3 l) "should be" (void)
   ((first l) 0) "should be" 4
   ((first (rest l)) 0) "should be" 5)
```

- Testing with state is often difficult
- Avoid this difficulty by avoiding state

## A Tale of Two Fish Representations

```
; A fish is
; num
; A live-fish is
; (num -> num)
```

- A fish represents a fish of a particular weight
  - Feed the fish ⇒ new value
- A live-fish represents a fish with a particular identity
  - Feed the fish ⇒ same value, new state

### A Tale of Two Fish Representations

```
; A fish is
; num
; A live-fish is
; (num -> num)
```

live-fish is more closely reflects reality

- On the one hand, reflecting reality makes things more intuitive
- On the other hand, reality can be messy

Key question when designing a program: what to represent

## **Encapsulation**

Packaging fish state with its operations is called *encapsulation*More on encapsulation soon...

## **Design with State Summary**

- Deciding to use state: often motivated by GUIs
  - Split into model and view/controller
- The design recipe for state
  - Charts (no handin artifact)
  - Effects (handin with purpose)
  - Template with assignments (handin optional)
  - Multi-step tests (handin as usual)
- Design for the single-instance case, then encapsulate if necessary